## **GCOM Protocol Appliance 2G Series**

## **Portable Personality Module Guidelines**

Gcom's innovative Portable Personality Module<sup>TM</sup> (PPM<sup>TM</sup>) - a Compact Flash card that stores critical product identification and configuration information - offers an easy, reliable way to replace a Gcom® appliance in case of failure.

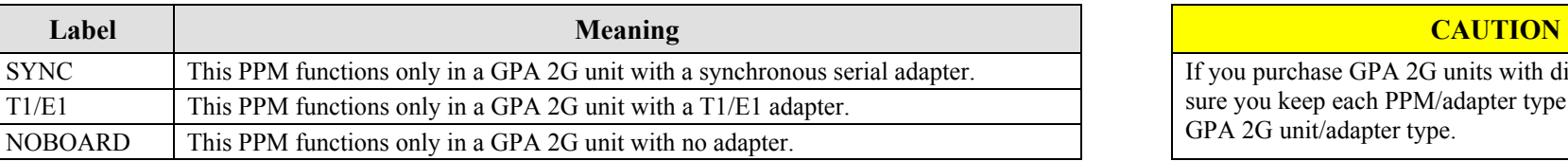

**Labels and Copies** – Gcom labels every PPM in the following manner:

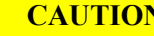

If you purchase GPA 2G units with different adapters, make sure you keep each PPM/adapter type with the corresponding GPA 2G unit/adapter type.

After you configure a GPA 2G unit, update the PPM label with the unit's position in your network topology. For example: Write the unit's IP address on the PPM label. Then make a copy of the PPM, label it the same way as the original PPM, and store the copy in a secure location.

**Removal** – When you remove a PPM from a GPA 2G unit functioning within your network, the GPA 2G unit immediately stops performing network functions and sounds a 30-second alert. Do not remove a PPM unless you are:

- Prompted to do so (such as when the GPA 2G keyboard/monitor interface prompts you to remove a PPM during the PPM copy process)
- In a failure situation and need to transfer a configuration from a failed unit to a replacement unit

**Recovery Recommendations and Procedures** – The GPA 2G does not provide failover capability. You must install and implement the necessary hardware (including all primary, secondary, and spare GPA 2G units), cabling, and customer-supplied software to achieve automatic or semi-automatic failover.

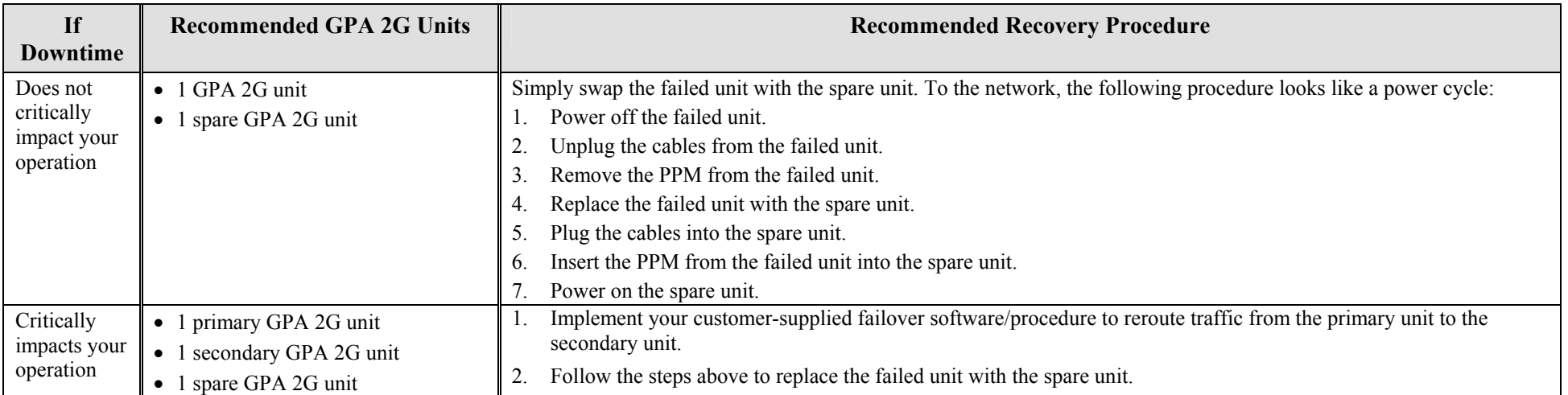

**Developers and integrators** – A large partition on the PPM is reserved for use with custom applications. Take advantage of it to store application-specific information.